## **micro:bit**

25個 LED 各種センサ、通信機能 デバイス「**micro:bit**」を ってプログラム 操作してみよ

## micro**□bit**

 $\Box$ micro $\Box$ bit micro $\Box$ bit micro $\Box$ bit

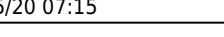

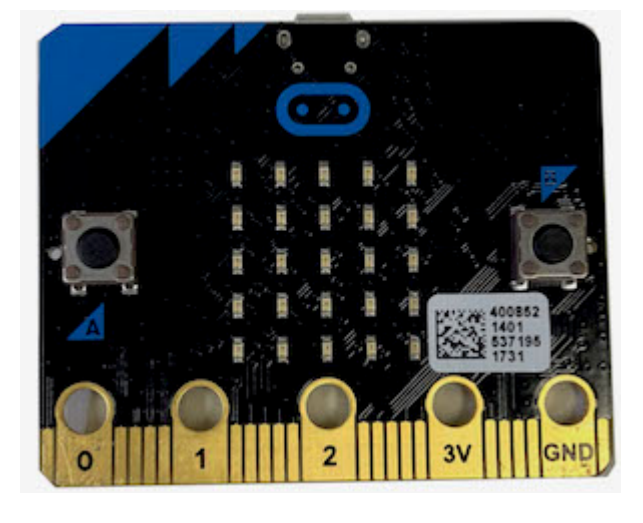

## **microbit 搭載している各部品**

 $\Box$ microbit  $5\Box$ LED 25

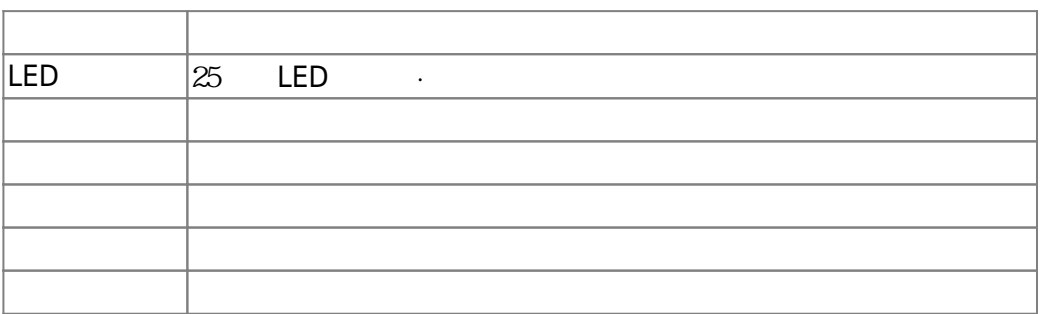

## $m$ **icrobit**

 $\Box$ Windows

 $\square$ OS  $\square$ 

 $\circ$ 

(<http://dolittle.eplang.jp>) windows

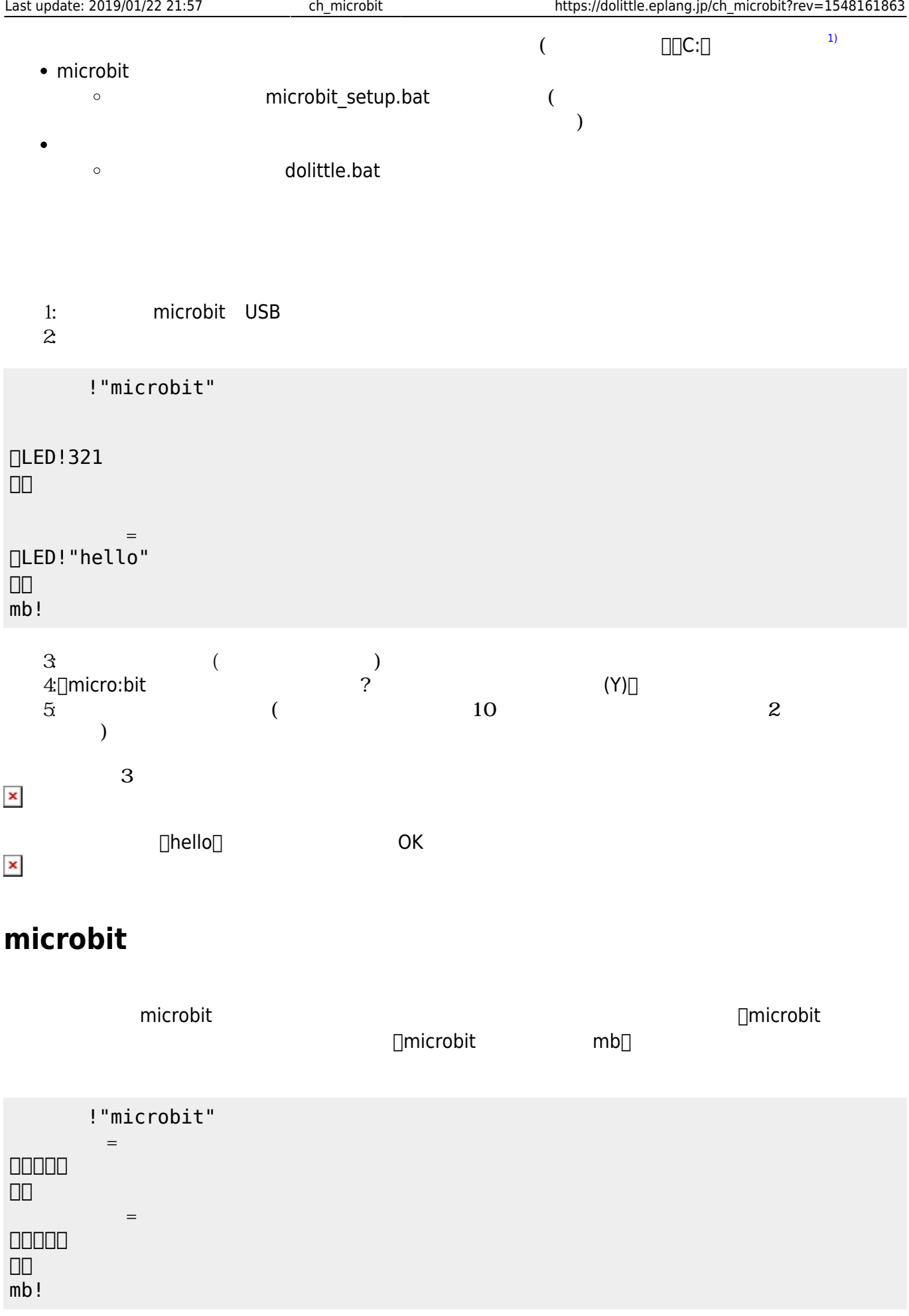

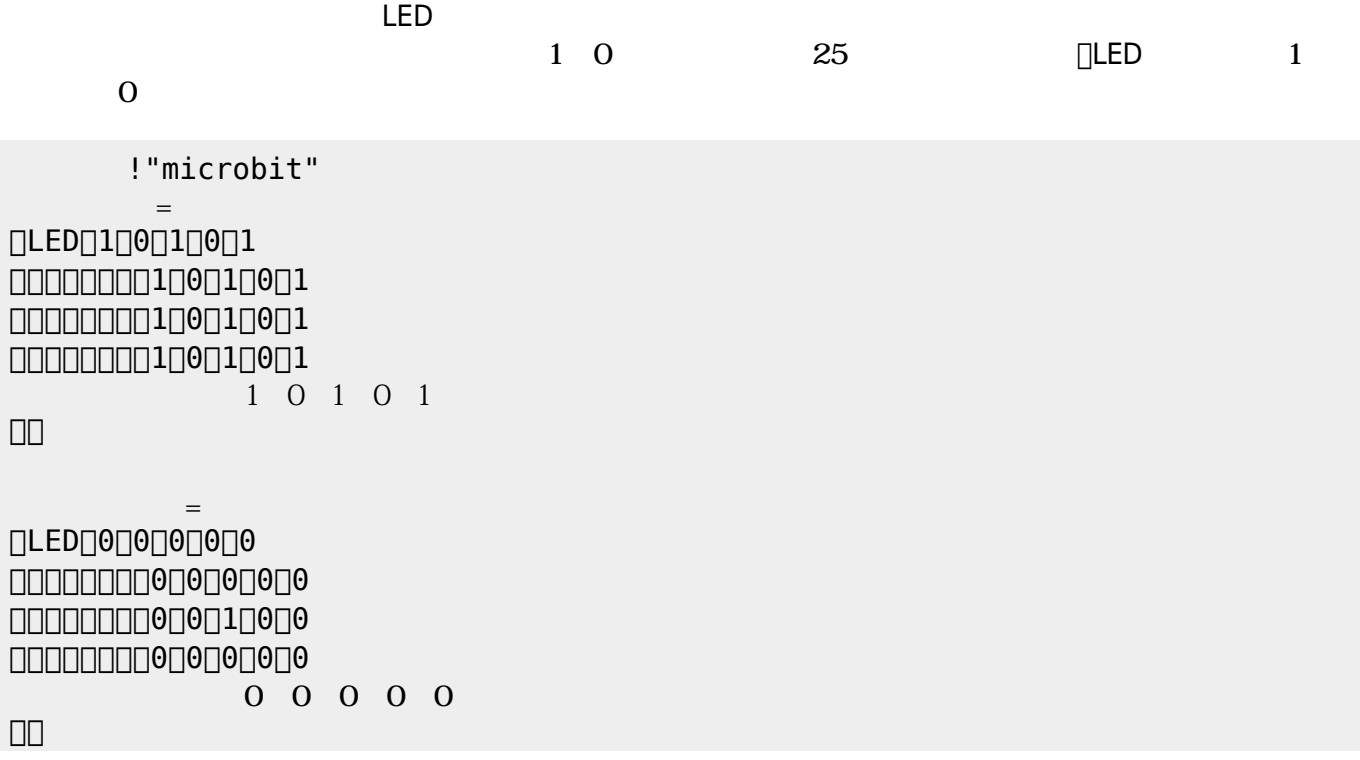

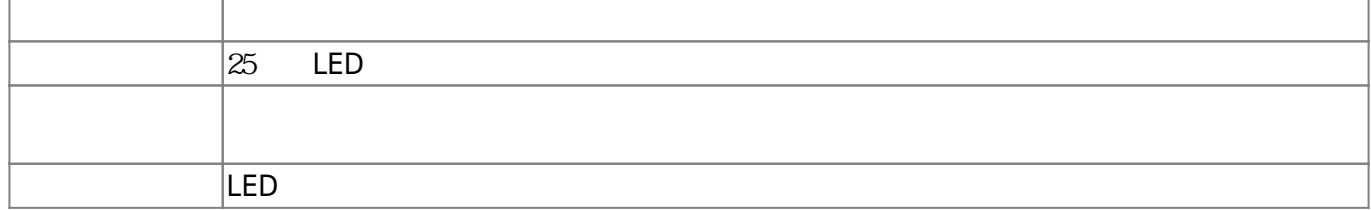

 $\alpha$  " "

**LEDオブジェクト 命令一覧**

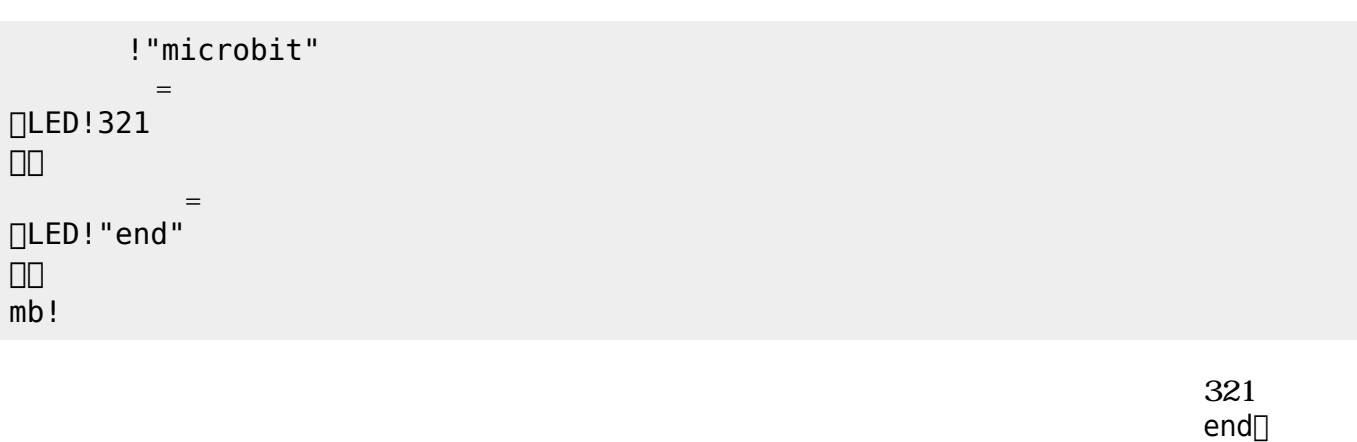

microbitは25 LED うことで文字 数字 表示できる。25 LED 相当するオブジェクト「**ディ**

**∆** ∑microbit

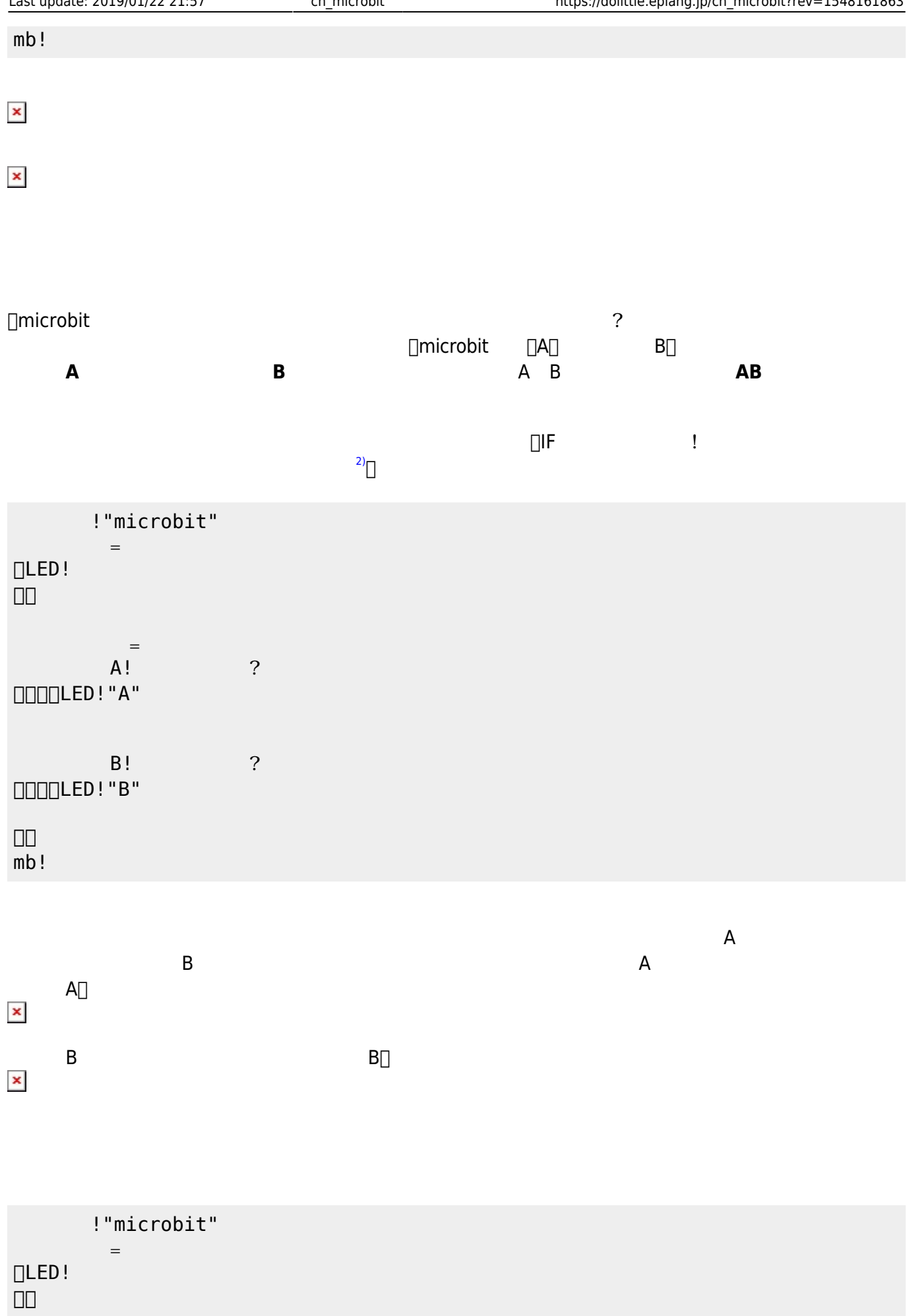

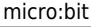

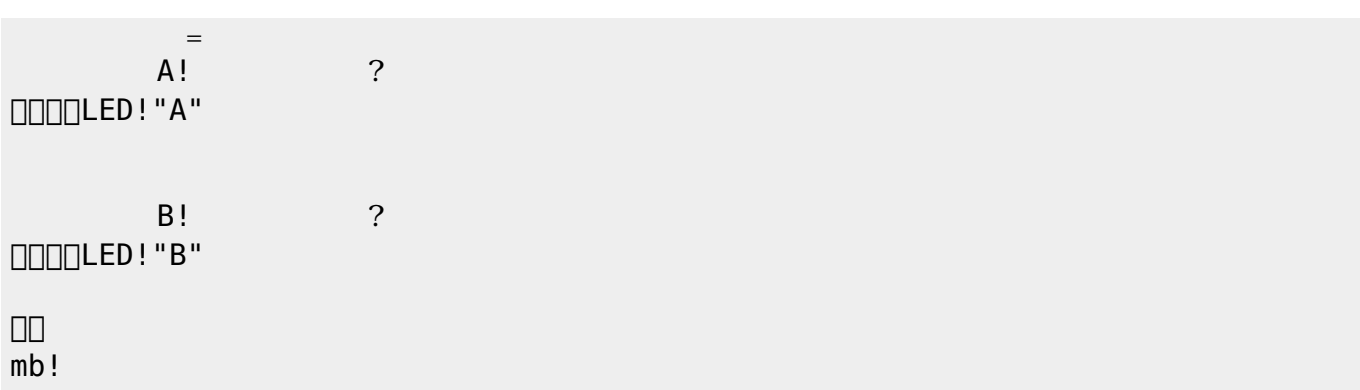

[1\)](#page--1-0)

[2\)](#page--1-0)

([https://dolittle.eplang.jp/ref\\_basic](https://dolittle.eplang.jp/ref_basic))

From:  $h$ ttps://dolittle.eplang.jp/

Permanent link: **[https://dolittle.eplang.jp/ch\\_microbit?rev=1548161863](https://dolittle.eplang.jp/ch_microbit?rev=1548161863)**

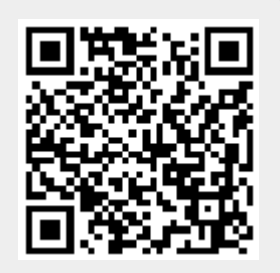

Last update: **2019/01/22 21:57**